## **สารบาญ**

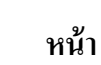

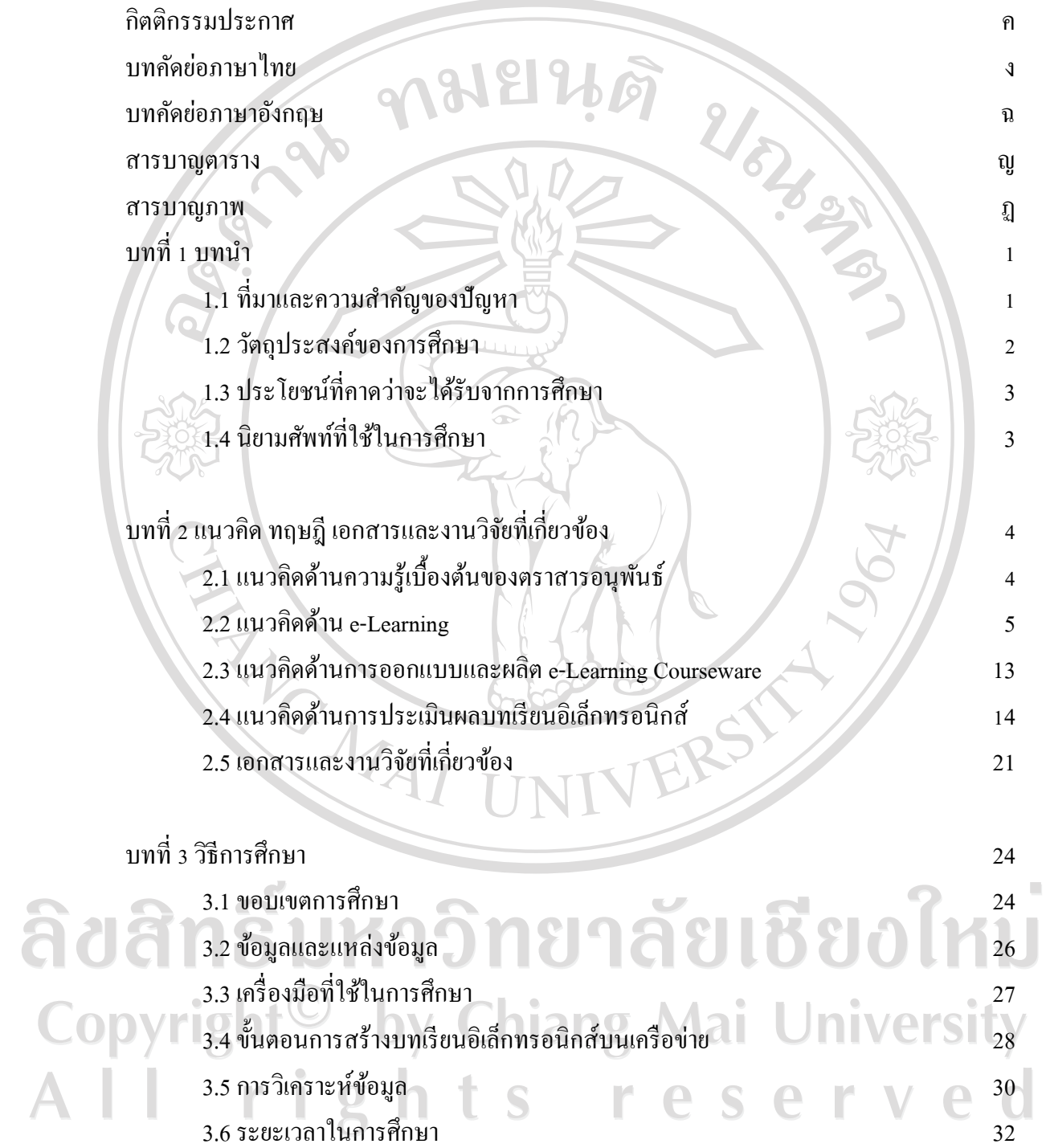

### **สารบาญ (ต่อ)**

**หน้า**

ฌ

# **สารบาญตาราง**

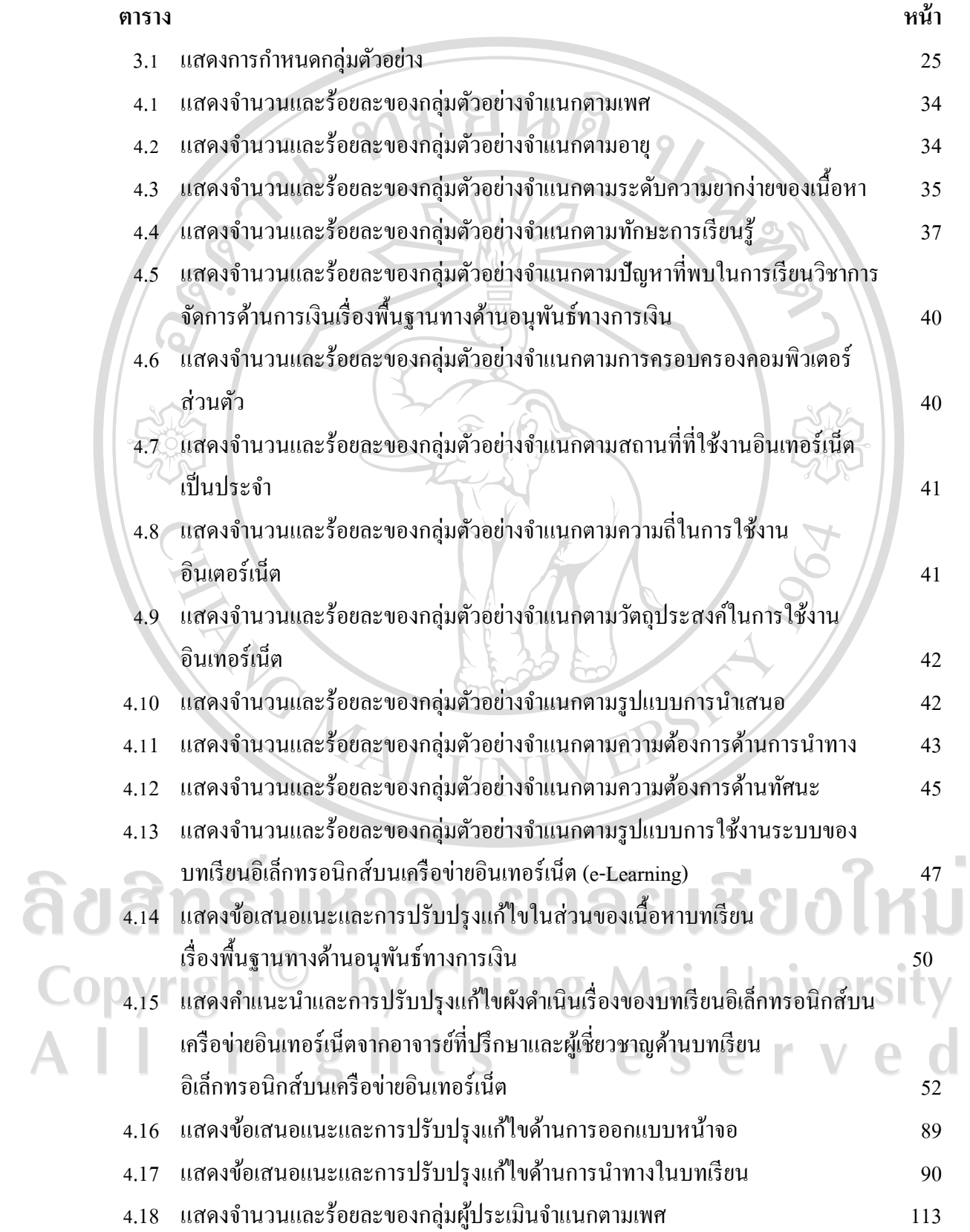

#### **สารบาญตาราง (ต่อ)**

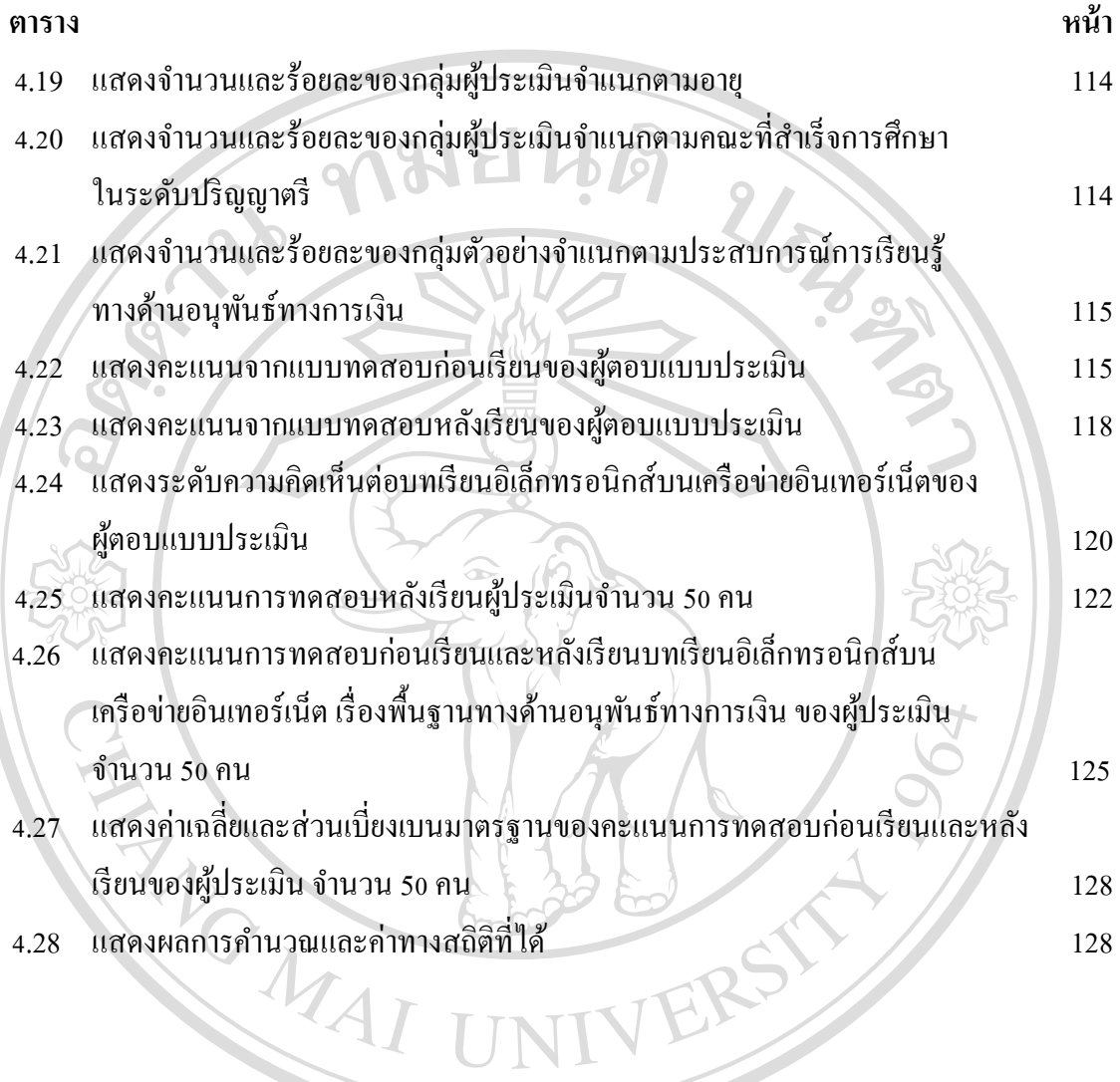

# ลิขสิทธิ์มหาวิทยาลัยเชียงใหม่ Copyright<sup>©</sup> by Chiang Mai University All rights reserved

#### **สารบาญภาพ**

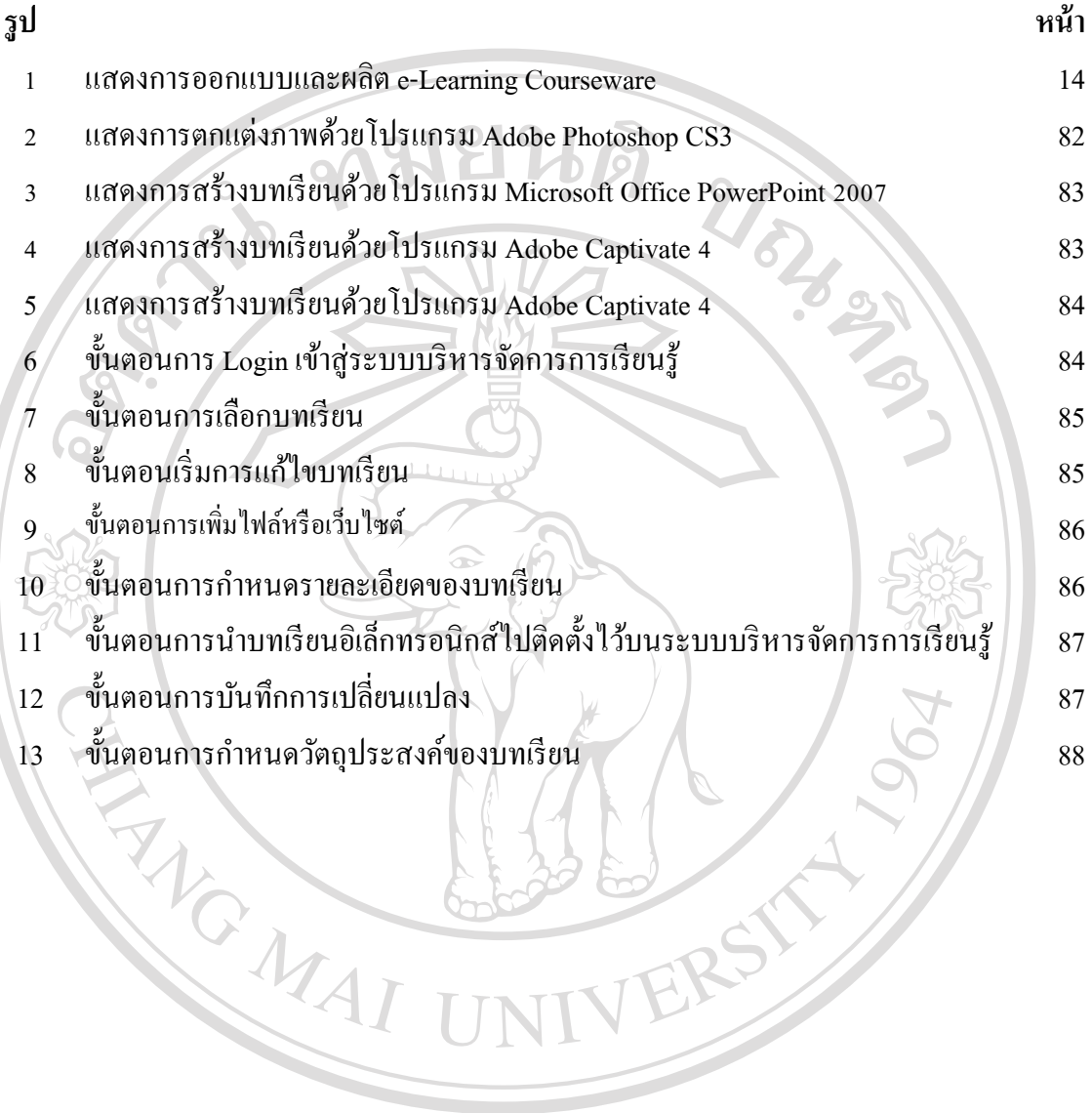

ลิขสิทธิ์มหาวิทยาลัยเชียงใหม่ Copyright<sup>©</sup> by Chiang Mai University All rights reserved